淡江大學111學年度第2學期課程教學計畫表

| 課程名稱                       | 商業智慧分析技巧<br><b>BUSINESS INTELLIGENCE ANALYTICAL</b><br><b>TECHNIQUES</b> | 授課<br>教師 | 傅大煜<br><b>TA YU FU</b> |
|----------------------------|--------------------------------------------------------------------------|----------|------------------------|
| 開課系級                       | 資管四P<br>TLMXB4P                                                          | 開課<br>資料 | 實體課程<br>選修 單學期 2學分     |
| 課程與SDGs<br>關聯性             | SDG8<br>尊嚴就業與經濟發展<br>SDG12 負責任的消費與生產                                     |          |                        |
| 系 (所) 教育目標                 |                                                                          |          |                        |
| 一、精進資訊管理知能。                |                                                                          |          |                        |
| 二、提升資訊科技專業。                |                                                                          |          |                        |
| 三、獨立思考邏輯分析。                |                                                                          |          |                        |
| 四、強化團隊合作能力。                |                                                                          |          |                        |
| 五、重視企業資訊倫理。                |                                                                          |          |                        |
| 六、培育全球化世界觀。                |                                                                          |          |                        |
| 本課程對應院、系(所)核心能力之項目與比重      |                                                                          |          |                        |
| A. 問題分析與關鍵思考。(比重:10.00)    |                                                                          |          |                        |
| B. 企業基礎與實務知識。(比重:10.00)    |                                                                          |          |                        |
| C. 資訊系統運用。(比重:10.00)       |                                                                          |          |                        |
| D. 程式設計。(比重: 25.00)        |                                                                          |          |                        |
| E. 網路系統規劃。(比重: 5.00)       |                                                                          |          |                        |
| F. 資料庫設計與管理。(比重: 20.00)    |                                                                          |          |                        |
| G. 資訊系統分析、設計與整合。(比重:10.00) |                                                                          |          |                        |
| H. 專案管理。(比重: 10.00)        |                                                                          |          |                        |
| 本課程對應校級基本素養之項目與比重          |                                                                          |          |                        |
| 1. 全球視野。(比重: 10.00)        |                                                                          |          |                        |
| 2. 資訊運用。(比重:30.00)         |                                                                          |          |                        |
| 3. 洞悉未來。(比重:5.00)          |                                                                          |          |                        |
| 4. 品德倫理。(比重:5.00)          |                                                                          |          |                        |
| 5. 獨立思考。(比重:30.00)         |                                                                          |          |                        |
| 6. 樂活健康。(比重:5.00)          |                                                                          |          |                        |
| 7. 團隊合作。(比重:10.00)         |                                                                          |          |                        |

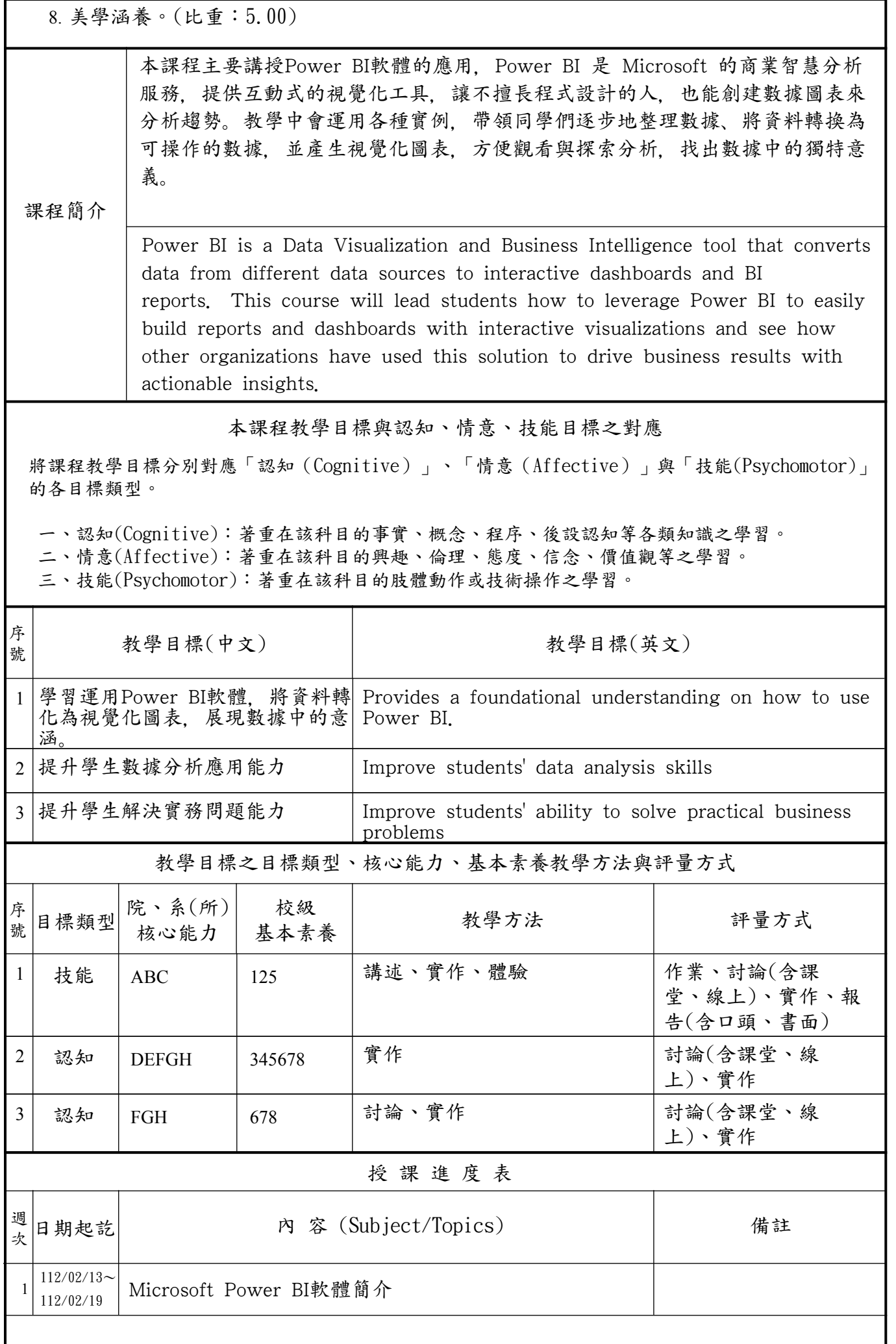

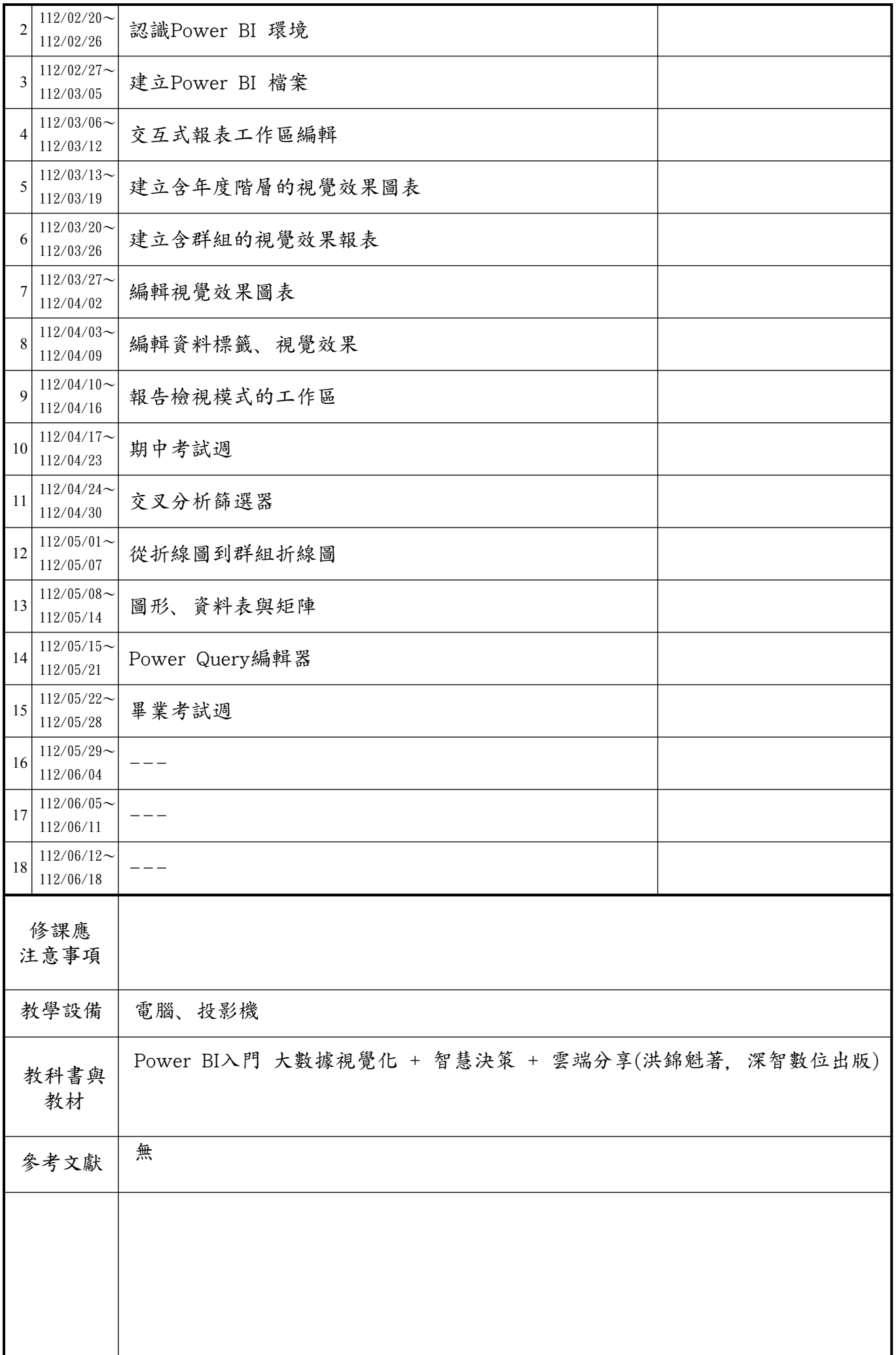

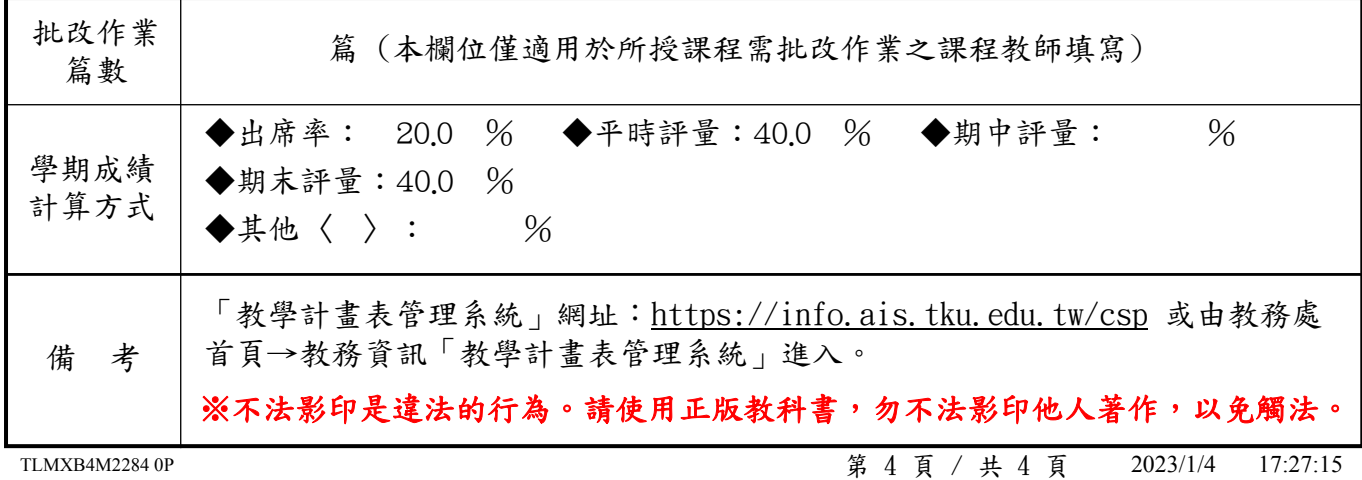